## **Builder**

Do Existující struktury přidejte KidPromoKitBuilder

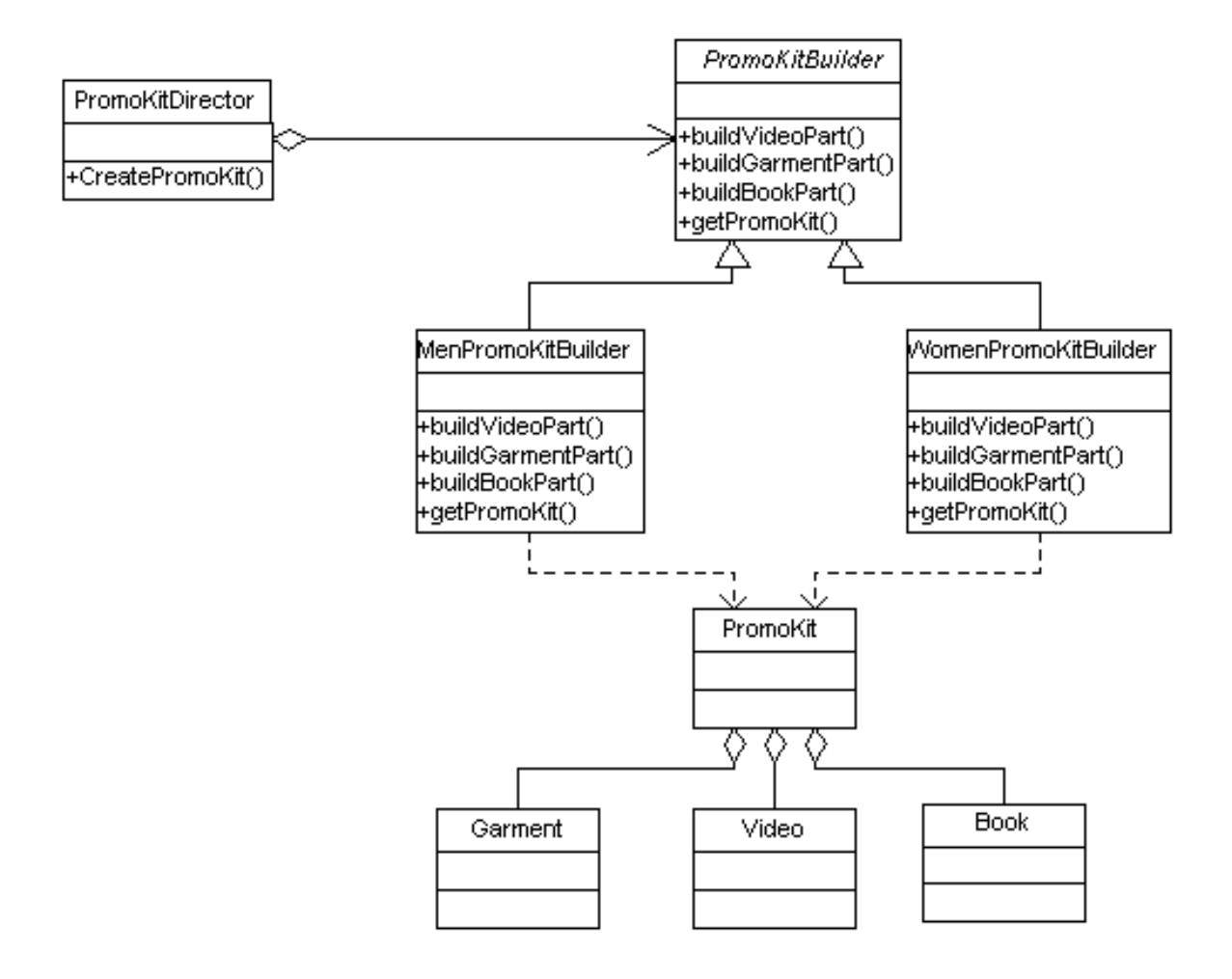